# **site oficial pixbet - bet vitoria bonus:o que e betboo**

**Autor: symphonyinn.com Palavras-chave: site oficial pixbet**

#### **Resumo:**

**site oficial pixbet : Inscreva-se em symphonyinn.com e descubra o tesouro das apostas! Ganhe um bônus especial e inicie sua busca pela fortuna!** 

São muitas vantagens todos os dias para você!

ESCOLHER. Pesquise na loja, pegue o

go do cupom com o desconto selecionando o botão azul.

Copie o código do cupom. Existem dois tipos de vouchers, um é um

código que é resgatado na loja online.

#### **Índice:**

- 1. site oficial pixbet bet vitoria bonus:o que e betboo
- 2. site oficial pixbet :site oficial pokerstars
- 3. site oficial pixbet :site oficial sportingbet

### **conteúdo:**

# **1. site oficial pixbet - bet vitoria bonus:o que e betboo**

# **Grupos de extrema-direita continuam ameaçar comunidades esta semana, com violência esperada site oficial pixbet centros de asilo e escritórios de advocacia na noite de quarta-feira**

Keir Starmer deseja que as sentenças sejam entregues na semana aos já presos, mas isso deixa as causas profundas da violência intocadas? Gaby Hinsliff fala com a editora política adjunta do Guardian, Jessica Elgot, e Nazir Afzal, o ex-promotor-chefe do noroeste da Inglaterra.

### **Como ouvir podcasts: tudo o que você precisa saber**

Durante a última década, o Aeroporto Internacional Changi de Singapura e do aeroporto internacional Hamad **site oficial pixbet** Doha têm vindo indo para trás ou adiante brigando pelo título "melhores mundos".

Todos os anos, a Skytrax pesquisa viajantes de todo o mundo para compilar **site oficial pixbet** lista dos melhores aeroportos do planeta e **site oficial pixbet** 2024 vai ao aeroporto Qatar. Singapura (SIN) teve o título **site oficial pixbet** 2024 e 2024, enquanto Doha tomou a gong, entre 2024.

# **2. site oficial pixbet : site oficial pokerstars**

site oficial pixbet : - bet vitoria bonus:o que e betboo

Você está procurando uma maneira de baixar Pixbet no seu iPhone? Não procure mais! Neste artigo, vamos guiá-lo através das etapas para fazer o download e instalar com sucesso a pixarar em **site oficial pixbet** seus dispositivos iOS.

Passo 1: Verificar compatibilidade.

Antes de começar a baixar o Pixbet, você precisa verificar se seu iPhone é compatível com aplicativo. O piximbe também pode ser usado em **site oficial pixbet** versões mais recentes do iOS 10/0 e posteriores; portanto caso esteja executando uma versão antiga dele será necessário atualizar primeiro **site oficial pixbet** instalação operacional

Passo 2: Baixar Pixbet

Depois de confirmar que seu iPhone é compatível com o Pixbet, você pode começar a baixar este aplicativo. Você poderá fazer download do site da App Store seguindo estas etapas:

# **site oficial pixbet**

A Pixbet é a melhor casa de apostas do Brasil, conhecida como a casa de apostas com o saque mais rápido do mundo. Eles aceitam aposta em **site oficial pixbet** várias modalidades esportivas e você pode apostar, ganhar e sacar seu dinheiro pelo PIX em **site oficial pixbet** minutos. A casa de apostas oferece suporte 24h e suas plataformas foram completamente atualizadas recentemente para proporcionar a melhor experiência possível para seus usuários.

### **site oficial pixbet**

Aqueles que se cadastram na Pixbet podem participar das promoções para apostas esportivas usando o código bônus Pixbet, oferecendo 100% do primeiro depósito até R\$ 600! Cada apostador pode fazer apostas a partir de R\$1 com o apoio garantido de uma equipe de suporte atendendo a você 24 horas por dia. Como patrocinadora oficial do Master do @flamengo, a Pixbet é sinônimo de excelência e diversão.

### **Como Apostar na Pixbet**

Para apostar na Pixbet em **site oficial pixbet** 2024, basta realizar seu cadastro, fazer um depósito, selecionar suas partidas preferidas e sacar suas ganancias. As etapas são simples e fáceis, e podem ser acessadas por meio de um tutorial passo-a-passo claramente descrito no site.

## **O Futuro da Aposta Esportiva**

O mercado de apostas esportivas tem crescido muito nos últimos anos e pode ser uma maneira emocionante de engajar-se no desporto enquanto se tenta ganhar dinheiro extra. No entanto, é importante lembrar que deveria ser praticado com responsabilidade e nunca se deve apostar mais do que se pode permitir perder.

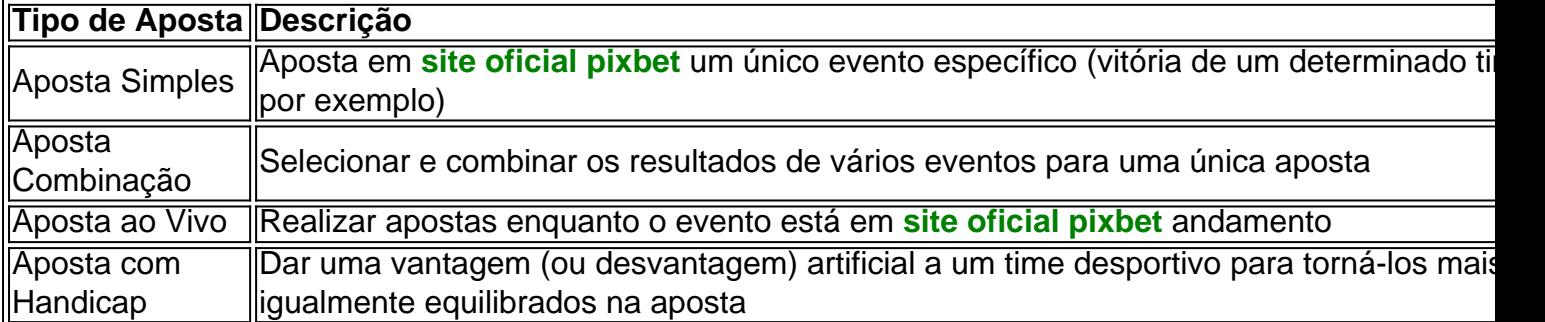

### **Perguntas frequentes**

- **P:\** Ainda não fiz meu cadastro. Como faço?**R:\** É simples! Acesse o site da Pixbet, clique em **site oficial pixbet** "Cadastre-se" e siga as instruções fornecidas.
- **P:\** Quanto é o valor mínimo de aposta?**R:** O valor mínimo permitido para uma aposta é ●apenas R\$1.

# **3. site oficial pixbet : site oficial sportingbet**

#### O que significa encerar a apostas?

Você já se perguntou o que significa fechar uma aposta? No mundo das apostas esportivas, esse termo é essencial para entender. Especialmente quando falamos de simples e múltiplas apostares! Ao fazer apostas em um jogo ou evento você deve saber como pode ser "Fechar Aposte", permitindo coletar seus ganhos antes do resultado final da prova estar determinado; mas qual realmente seria **site oficial pixbet** intenção ao encerrarmos essa oferta com mais detalhes sobre este artigo:

O que é uma aposta estreita?

Uma aposta de fechamento refere-se à opção para coletar seus ganhos antes que o resultado da **site oficial pixbet** apostas seja determinado. Esta escolha está disponível tanto em uma simples quanto múltiplas partidas, quando você fecha a mesma ou não tem certeza sobre os resultados do evento e quer minimizar suas perdas?

Como funciona?

Para fechar uma aposta, você precisará ir para a seção "Minhas apostas" da **site oficial pixbet** conta e selecionar o valor que deseja encerrar. Depois de ter selecionado um jogo ou opção na página inicial do seu negócio (aposta), verá qual é mais importante: O preço atual pode ser menor em relação à primeira participação como resultado das probabilidades atuais;

Exemplo de uma aposta estreita

Digamos que você fez uma aposta em um jogo de futebol entre a equipe A ea Equipe B. Você colocou \$10 na TeamA para ganhar, as chances eram 2,50 Se o resultado for 1-1 nos 80 minutos do seu tempo pode decidir fechar **site oficial pixbet** apostas com os valores atuais da mesma: US\$15 (o valor original mais R\$15,00). Caso feche essa conta neste momento receberá 15 dólares liquidados;

Vantagens de fechar uma aposta

Existem várias vantagens para fechar uma aposta. Em primeiro lugar, permite minimizar suas perdas se você não tiver certeza sobre o resultado do evento em segundo plano é um ótimo jeito de bloquear seus ganhos caso esteja confiante que os resultados da prova vão mudar e por fim encerrar a **site oficial pixbet** conta pode ajudá-lo na gestão mais eficaz dos fundos bancários como evitar perder dinheiro além das expectativas iniciais

Conclusão

Fechar uma aposta é um importante opção para entender em apostas esportivas. Ao fechar a suaposta, você pode coletar seus ganhos antes que o resultado do evento seja determinado Esta escolha será especialmente útil quando não tiver certeza sobre os resultados ou quiser minimizar suas perdas e perder dinheiro com as despesas de compra da empresa; Lembre-se: O valor recebido poderá ser menor ao final das ações iniciais porque se baseia nas probabilidades atuais dos eventos

melhorar suas apostas esportivas

Experiência.

Fechar uma aposta permite minimizar suas perdas se você não tiver certeza sobre o resultado do evento.

Fechar uma aposta é um ótimo jeito de bloquear seus ganhos se você estiver confiante que o resultado do evento não mudará.

Fechar uma aposta pode ajudá-lo a gerenciar seu bankroll de forma mais eficaz.

Evento

odds

**Stake** 

Potencial Ganhos Equipe A vs. equipe B 2,50 \$10 15 15 Encerrar Aposta O fechamento de uma aposta permite que você colete seus ganhos antes do resultado da prova ser determinado. Valor O valor que você recebe ao fechar uma aposta é baseado nas probabilidades atuais do evento. Exemple Digamos que você fez uma aposta em um jogo de futebol entre a equipe A ea Equipe B. Você

colocou \$10 na TeamA para ganhar, as chances eram 2,50 Se o resultado for 1-1 nos 80 minutos do seu tempo pode decidir fechar **site oficial pixbet** apostar no mínimo suas perdas O valor atual da tuaposta seria US\$15 (o original 10 mais 5 dólares dos ganhos). Caso feches essa apostas neste momento receberá os 15 euros liquidados;

#### **Informações do documento:**

Autor: symphonyinn.com Assunto: site oficial pixbet Palavras-chave: **site oficial pixbet - bet vitoria bonus:o que e betboo** Data de lançamento de: 2024-08-12

#### **Referências Bibliográficas:**

- 1. [jogo casino ganhar dinheiro](/jogo-casino-ganhar-dinheiro-2024-08-12-id-30846.pdf)
- 2. <mark>[betnet apk](/betnet-apk-2024-08-12-id-11989.pdf)</mark>
- 3. <u>[como fazer multiplas no pixbet](/como-fazer-multiplas-no-pix-bet--2024-08-12-id-21315.pdf)</u>
- 4. [como criar uma casa de apostas online](https://www.dimen.com.br/aid-category-not�cias/como-criar-uma-cas-a-de-apost-as-online-2024-08-12-id-21026.pdf)